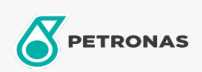

Hydrauliköl

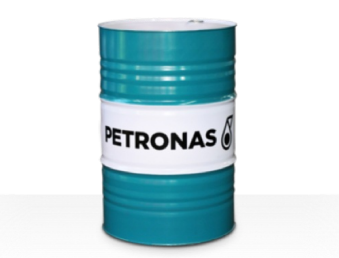

## **PETRONAS Hydraulic HFC**

## Sortiment:

Langbeschreibung: PETRONAS Hydraulic HFC ist eine leistungsstarke, feuerbeständige, Verschleißschutz-Hydraulikflüssigkeit, die speziell für industrielle Hydraulikanlagen entwickelt wurde, die unter normalen bis mittelschweren Bedingungen betrieben werden. Sie werden immer dann empfohlen, wenn eine größere Brandgefahr in Verbindung mit industriellen Hydrauliksystemen besteht

Produktdatenblatt

Viskosität: 46

Industriespezifikationen: ISO 12922 (HFC)

Zulassungen / Erfüllt Anforderungen - Only for IML: Factory Mutual Approved (PR457011)

Sektor (en): Bauwesen